Huffman 0.1

Généré par Doxygen 1.8.11

# **Table des matières**

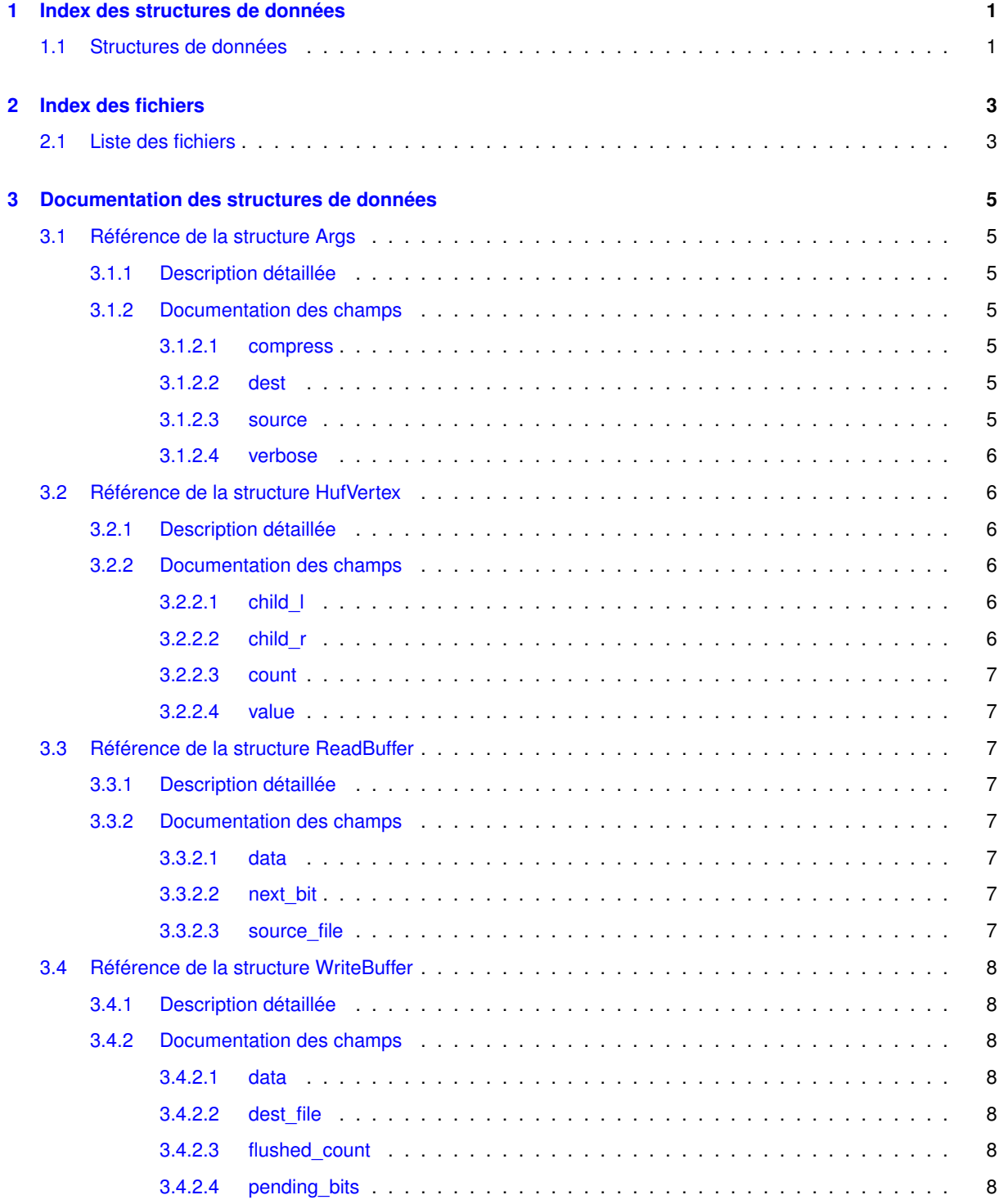

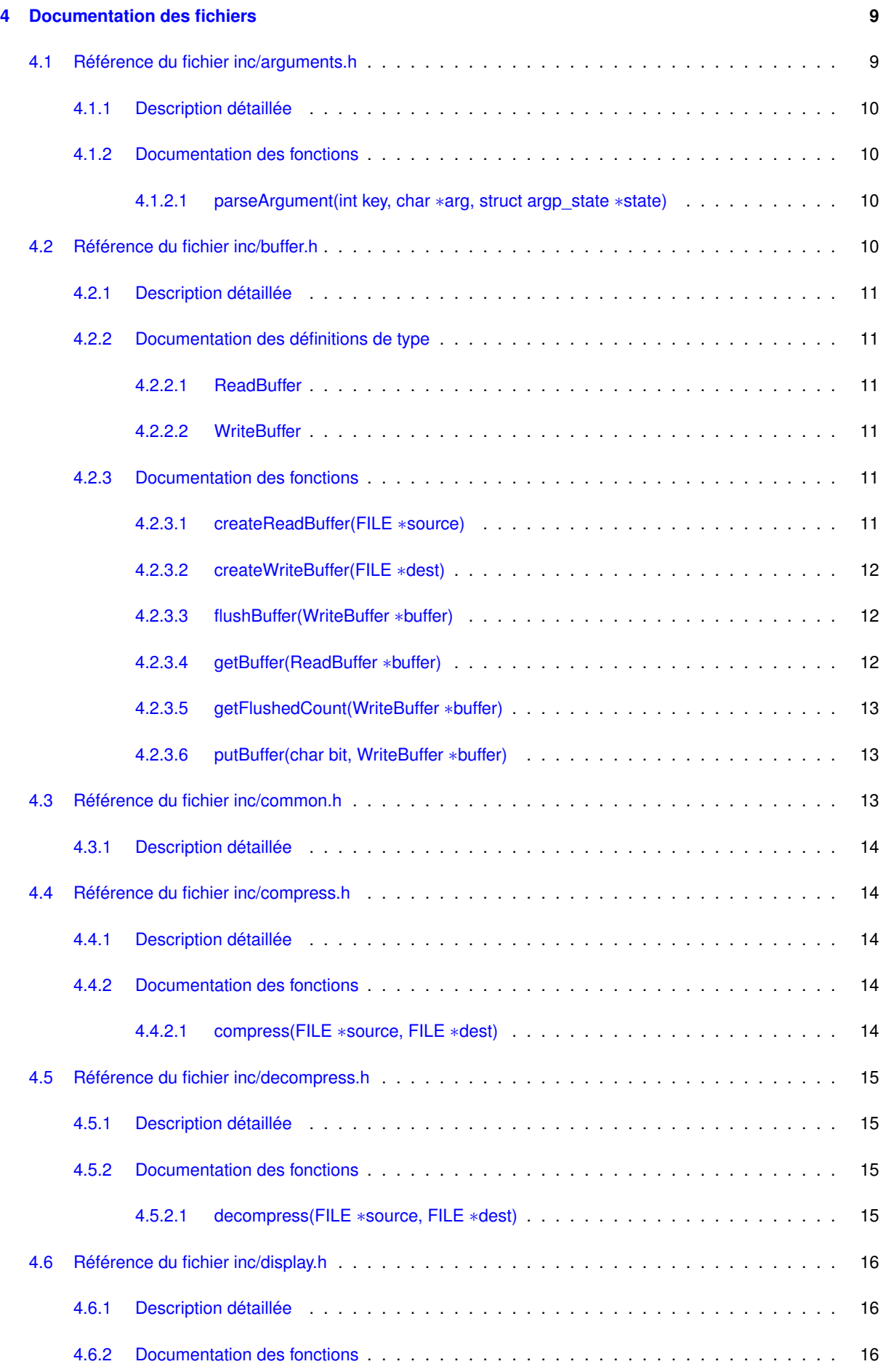

**Généré par Doxygen**

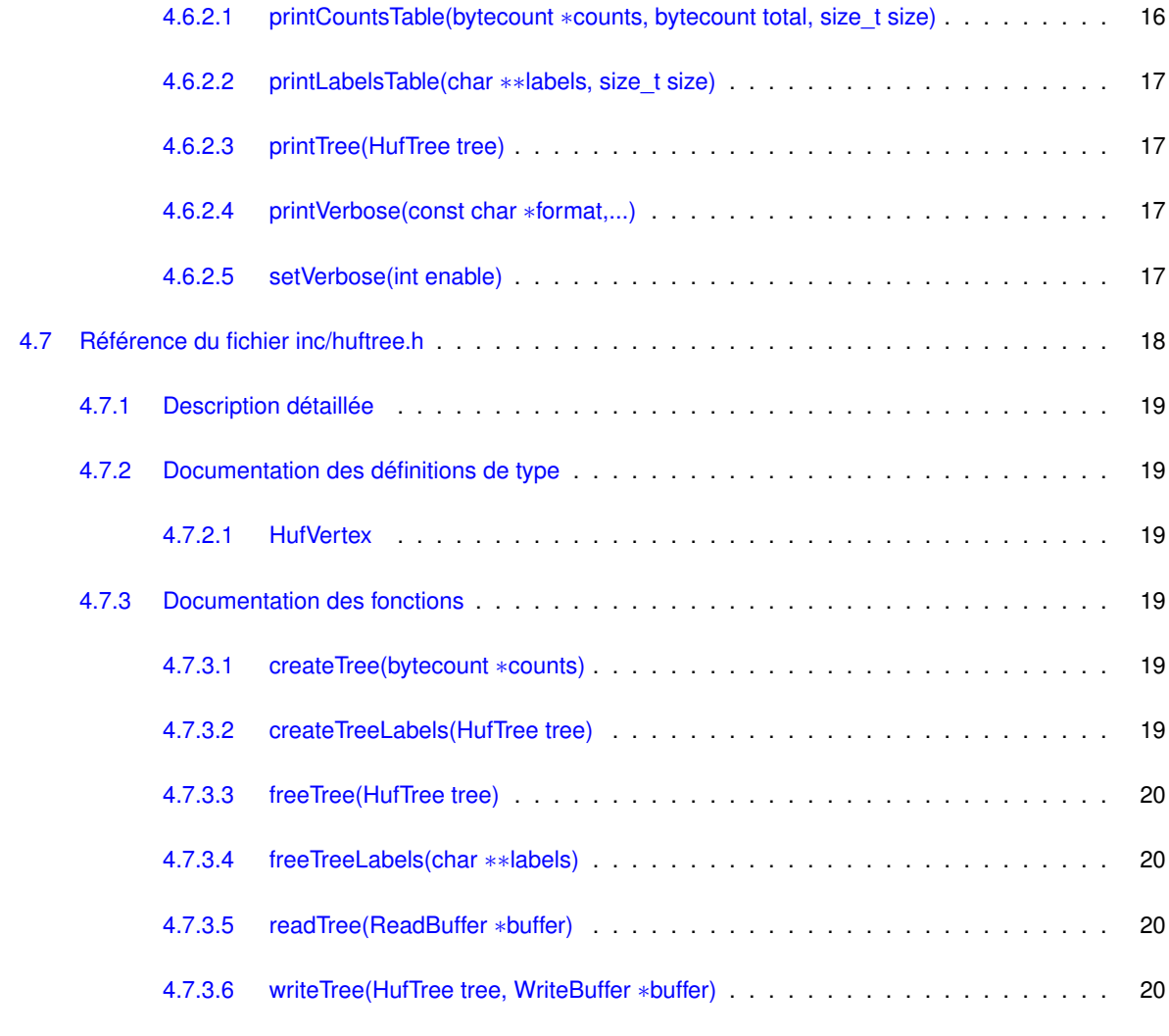

**[Index](#page-26-0) 21**

# <span id="page-6-0"></span>**Index des structures de données**

# <span id="page-6-1"></span>**1.1 Structures de données**

Liste des structures de données avec une brève description :

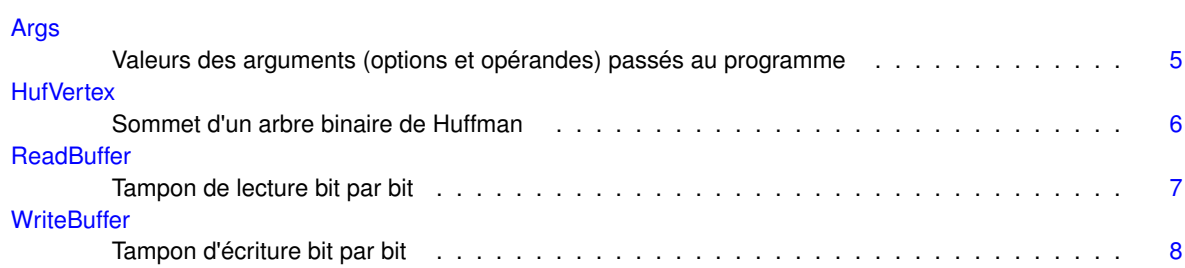

# <span id="page-8-0"></span>**Index des fichiers**

# <span id="page-8-1"></span>**2.1 Liste des fichiers**

Liste de tous les fichiers documentés avec une brève description :

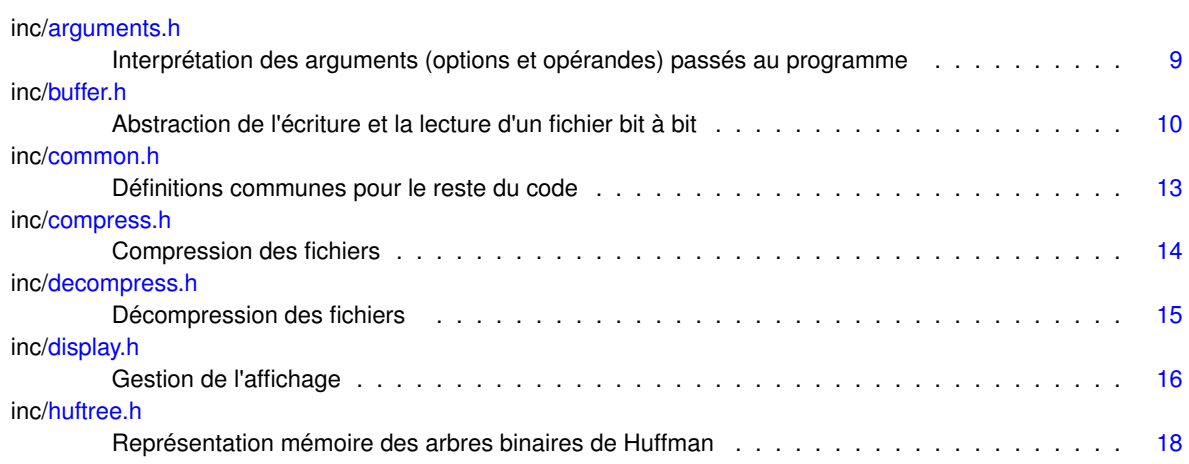

# <span id="page-10-10"></span><span id="page-10-0"></span>**Documentation des structures de données**

## <span id="page-10-1"></span>**3.1 Référence de la structure Args**

Valeurs des arguments (options et opérandes) passés au programme.

#include <arguments.h>

### **Champs de données**

- int [verbose](#page-11-7)
- int [compress](#page-10-7)<br>— FILE ∗ [source](#page-10-8)
- FILE ∗ [dest](#page-10-9)

#### <span id="page-10-2"></span>**3.1.1 Description détaillée**

Valeurs des arguments (options et opérandes) passés au programme.

#### <span id="page-10-3"></span>**3.1.2 Documentation des champs**

<span id="page-10-4"></span>**3.1.2.1 int Args : :compress**

<span id="page-10-7"></span>Compresse-t-on la source ou bien la décompresse-t-on ?

<span id="page-10-5"></span>**3.1.2.2 FILE**∗ **Args : :dest**

<span id="page-10-9"></span>Fichier de sortie de l'opération effectuée

<span id="page-10-6"></span>**3.1.2.3 FILE**∗ **Args : :source**

<span id="page-10-8"></span>Fichier source de l'opération à effectuer

<span id="page-11-10"></span><span id="page-11-0"></span>**3.1.2.4 int Args : :verbose**

<span id="page-11-7"></span>Lance-t-on le programme en mode verbeux ? (informations de débogage)

<span id="page-11-6"></span>La documentation de cette structure a été générée à partir du fichier suivant : — inc[/arguments.h](#page-14-1)

## <span id="page-11-1"></span>**3.2 Référence de la structure HufVertex**

Sommet d'un arbre binaire de Huffman.

#include <huftree.h>

Graphe de collaboration de HufVertex :

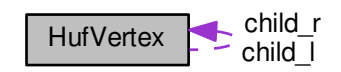

#### **Champs de données**

- unsigned int [value](#page-12-10)
- [bytecount](#page-19-6) [count](#page-12-11)<br>— struct [HufVertex](#page-11-6) ∗ [child\\_l](#page-11-8)
- struct [HufVertex](#page-11-6) ∗ [child\\_r](#page-11-9)

#### <span id="page-11-2"></span>**3.2.1 Description détaillée**

Sommet d'un arbre binaire de Huffman.

Sommet possédant éventuellement une valeur (caractère associé), un effectif d'apparition (nombre d'occurences du caractère dans la source) et un sommet enfant à gauche et/ou à droite.

#### <span id="page-11-3"></span>**3.2.2 Documentation des champs**

<span id="page-11-8"></span><span id="page-11-4"></span>**3.2.2.1 struct HufVertex**∗ **HufVertex : :child\_l**

Sommet enfant à gauche, ou NULL si ce sommet n'a pas d'enfant à gauche.

<span id="page-11-9"></span><span id="page-11-5"></span>**3.2.2.2 struct HufVertex**∗ **HufVertex : :child\_r**

Sommet enfant à droite, ou NULL si ce sommet n'a pas d'enfant à droite.

<span id="page-12-15"></span><span id="page-12-0"></span>**3.2.2.3 bytecount HufVertex : :count**

<span id="page-12-11"></span>Effectif du caractère associé au sommet, ou -1 si aucun caractère n'est associé.

<span id="page-12-1"></span>**3.2.2.4 unsigned int HufVertex : :value**

<span id="page-12-10"></span>Caractère associé au sommet, ou -1 si aucun caractère n'est associé (par exemple pour les sommets internes).

<span id="page-12-8"></span>La documentation de cette structure a été générée à partir du fichier suivant : — inc[/huftree.h](#page-23-1)

### <span id="page-12-2"></span>**3.3 Référence de la structure ReadBuffer**

#### Tampon de lecture bit par bit.

```
#include <buffer.h>
```
#### **Champs de données**

- int [data](#page-12-12) — size\_t [next\\_bit](#page-12-13)
- FILE ∗ [source\\_file](#page-12-14)

#### <span id="page-12-3"></span>**3.3.1 Description détaillée**

Tampon de lecture bit par bit.

Tampon permettant d'abstraire la lecture d'un fichier bit par bit au lieu d'octet par octet. Un octet est lu depuis le fichier seulement lorsque tous les bits du précédent octet ont été consommés.

#### <span id="page-12-4"></span>**3.3.2 Documentation des champs**

<span id="page-12-12"></span><span id="page-12-5"></span>**3.3.2.1 int ReadBuffer : :data**

Données du tampon de lecture en attente de lecture.

<span id="page-12-6"></span>**3.3.2.2 size\_t ReadBuffer : :next\_bit**

<span id="page-12-13"></span>Numéro du prochain bit de [ReadBuffer : :data](#page-12-12) à lire.

<span id="page-12-7"></span>**3.3.2.3 FILE**∗ **ReadBuffer : :source\_file**

<span id="page-12-14"></span>Fichier depuis lequel les données sont lues.

<span id="page-12-9"></span>La documentation de cette structure a été générée à partir du fichier suivant : — inc[/buffer.h](#page-15-4)

### <span id="page-13-11"></span><span id="page-13-0"></span>**3.4 Référence de la structure WriteBuffer**

#### Tampon d'écriture bit par bit.

#include <buffer.h>

#### **Champs de données**

 $-$  int [data](#page-13-7)

— size\_t [pending\\_bits](#page-13-8)

— [bytecount](#page-19-6) [flushed\\_count](#page-13-9) — FILE ∗ [dest\\_file](#page-13-10)

#### <span id="page-13-1"></span>**3.4.1 Description détaillée**

Tampon d'écriture bit par bit.

Tampon permettant d'abstraire l'écriture dans un fichier bit par bit au lieu d'octet par octet. Les bits sont vidés dans le fichier dès qu'un octet est complet, ou lorsque le vidage est forcé.

#### <span id="page-13-2"></span>**3.4.2 Documentation des champs**

<span id="page-13-7"></span><span id="page-13-3"></span>**3.4.2.1 int WriteBuffer : :data**

Données du tampon d'écriture en attente de vidage.

<span id="page-13-4"></span>**3.4.2.2 FILE**∗ **WriteBuffer : :dest\_file**

<span id="page-13-10"></span>Fichier dans lequel le tampon est vidé.

<span id="page-13-9"></span><span id="page-13-5"></span>**3.4.2.3 bytecount WriteBuffer : :flushed\_count**

Nombre de vidages effectués par le tampon.

<span id="page-13-6"></span>**3.4.2.4 size\_t WriteBuffer : :pending\_bits**

<span id="page-13-8"></span>Nombre de bits utilisés dans [WriteBuffer : :data.](#page-13-7)

La documentation de cette structure a été générée à partir du fichier suivant :

— inc[/buffer.h](#page-15-4)

# <span id="page-14-3"></span><span id="page-14-0"></span>**Documentation des fichiers**

# <span id="page-14-1"></span>**4.1 Référence du fichier inc/arguments.h**

Interprétation des arguments (options et opérandes) passés au programme.

#include <stdio.h> #include <argp.h> Graphe des dépendances par inclusion de arguments.h :

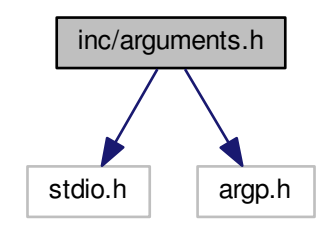

#### **Structures de données**

```
— struct Args
```
<span id="page-14-2"></span>*Valeurs des arguments (options et opérandes) passés au programme.*

### **Définitions de type**

- typedef struct [Args](#page-10-1) [Args](#page-14-2)
	- *Valeurs des arguments (options et opérandes) passés au programme.*

#### **Fonctions**

— error\_t [parseArgument](#page-15-5) (int key, char ∗arg, struct argp\_state ∗state) *Interpréter l'argument* key *de valeur* arg *dans la structure argp d'état* state*.*

#### <span id="page-15-6"></span><span id="page-15-0"></span>**4.1.1 Description détaillée**

Interprétation des arguments (options et opérandes) passés au programme.

### <span id="page-15-1"></span>**4.1.2 Documentation des fonctions**

<span id="page-15-2"></span>**4.1.2.1 error\_t parseArgument ( int** *key,* **char** ∗ *arg,* **struct argp\_state** ∗ *state* **)**

<span id="page-15-5"></span>Interpréter l'argument key de valeur arg dans la structure argp d'état state.

**Paramètres**

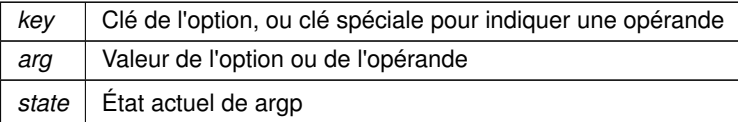

# <span id="page-15-4"></span><span id="page-15-3"></span>**4.2 Référence du fichier inc/buffer.h**

Abstraction de l'écriture et la lecture d'un fichier bit à bit.

```
#include <stdio.h>
#include <stdint.h>
#include "common.h"
Graphe des dépendances par inclusion de buffer.h :
```
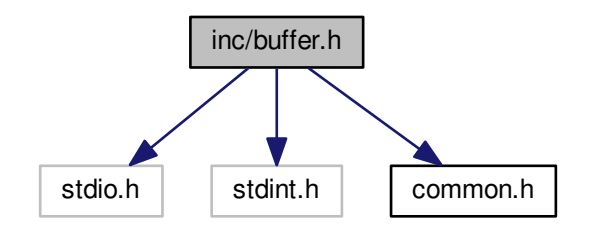

#### **Structures de données**

- struct [WriteBuffer](#page-12-9) *Tampon d'écriture bit par bit.* — struct [ReadBuffer](#page-12-8)
	- *Tampon de lecture bit par bit.*

#### <span id="page-16-9"></span>**Définitions de type**

- typedef struct [WriteBuffer](#page-12-9) [WriteBuffer](#page-16-6)
- *Tampon d'écriture bit par bit.* - typedef struct [ReadBuffer](#page-16-7) ReadBuffer *Tampon de lecture bit par bit.*

#### **Fonctions**

- [WriteBuffer](#page-12-9) [createWriteBuffer](#page-17-3) (FILE ∗dest) *Initialiser un tampon d'écriture.*
- void [putBuffer](#page-18-4) (char bit, [WriteBuffer](#page-12-9) ∗buffer) *Écrire un bit dans le tampon d'écriture.*
- void [flushBuffer](#page-17-4) [\(WriteBuffer](#page-12-9) ∗buffer) *Forcer le vidage du tampon d'écriture.*
- [bytecount](#page-19-6) [getFlushedCount](#page-18-5) [\(WriteBuffer](#page-12-9) ∗buffer)
- *Récupèrer le nombre de vidages effectués par ce tampon.*
- [ReadBuffer](#page-12-8) [createReadBuffer](#page-16-8) (FILE ∗source)
- *Initialiser un tampon de lecture.* — char [getBuffer](#page-17-5) [\(ReadBuffer](#page-12-8) ∗buffer)
	- *Lire un bit depuis le tampon de lecture.*

#### <span id="page-16-0"></span>**4.2.1 Description détaillée**

Abstraction de l'écriture et la lecture d'un fichier bit à bit.

Définir des structures et des fonctions de manipulation liées à un fichier et permettant d'accéder à son contenu ou de le modifier bit par bit au lieu d'octet par octet.

#### <span id="page-16-1"></span>**4.2.2 Documentation des définitions de type**

#### <span id="page-16-2"></span>**4.2.2.1 typedef struct ReadBuffer ReadBuffer**

<span id="page-16-7"></span>Tampon de lecture bit par bit.

Tampon permettant d'abstraire la lecture d'un fichier bit par bit au lieu d'octet par octet. Un octet est lu depuis le fichier seulement lorsque tous les bits du précédent octet ont été consommés.

#### <span id="page-16-3"></span>**4.2.2.2 typedef struct WriteBuffer WriteBuffer**

<span id="page-16-6"></span>Tampon d'écriture bit par bit.

Tampon permettant d'abstraire l'écriture dans un fichier bit par bit au lieu d'octet par octet. Les bits sont vidés dans le fichier dès qu'un octet est complet, ou lorsque le vidage est forcé.

#### <span id="page-16-4"></span>**4.2.3 Documentation des fonctions**

<span id="page-16-5"></span>**4.2.3.1 ReadBuffer createReadBuffer ( FILE** ∗ *source* **)**

<span id="page-16-8"></span>Initialiser un tampon de lecture.

Initialiser un tampon vide avec le fichier source comme source.

<span id="page-17-6"></span>**Paramètres**

source Fichier source.

**Renvoie**

Tampon créé.

<span id="page-17-0"></span>**4.2.3.2 WriteBuffer createWriteBuffer ( FILE** ∗ *dest* **)**

<span id="page-17-3"></span>Initialiser un tampon d'écriture.

Initialiser un tampon vide avec le fichier dest pour destination.

**Paramètres**

dest Fichier de destination.

**Renvoie**

Tampon créé.

<span id="page-17-1"></span>**4.2.3.3 void flushBuffer ( WriteBuffer** ∗ *buffer* **)**

<span id="page-17-4"></span>Forcer le vidage du tampon d'écriture.

Forcer le vidage du tampon dans son fichier et sa réinitialisation. Si le tampon est vide, pas de vidage (pas d'octet superflu écrit). Si le tampon n'est pas rempli, complétion à droite par des 0.

**Paramètres**

*buffer* Tampon à vider.

<span id="page-17-2"></span>**4.2.3.4 char getBuffer ( ReadBuffer** ∗ *buffer* **)**

<span id="page-17-5"></span>Lire un bit depuis le tampon de lecture.

Lire le prochain bit depuis le tampon de lecture, et lire un octet depuis la source si besoin est.

**Paramètres**

**buffer** Tampon depuis lequel lire un bit.

**Renvoie**

Valeur du bit qui est lu : 0 ou 1.

<span id="page-18-7"></span><span id="page-18-0"></span>**4.2.3.5 bytecount getFlushedCount ( WriteBuffer** ∗ *buffer* **)**

<span id="page-18-5"></span>Récupèrer le nombre de vidages effectués par ce tampon.

Permet de savoir combien d'octets ont été écrits dans le fichier par le tampon buffer.

#### **Paramètres**

**buffer** Tampon à vérifier.

**Renvoie**

Nombre de vidages effectués.

<span id="page-18-1"></span>**4.2.3.6 void putBuffer ( char** *bit,* **WriteBuffer** ∗ *buffer* **)**

<span id="page-18-4"></span>Écrire un bit dans le tampon d'écriture.

Ajouter le bit bit aux données du tampon buffer. Si le tampon est plein, vidage dans le fichier associé.

**Paramètres**

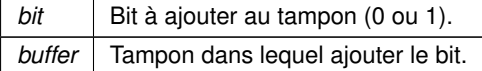

## <span id="page-18-3"></span><span id="page-18-2"></span>**4.3 Référence du fichier inc/common.h**

Définitions communes pour le reste du code.

Ce graphe montre quels fichiers incluent directement ou indirectement ce fichier :

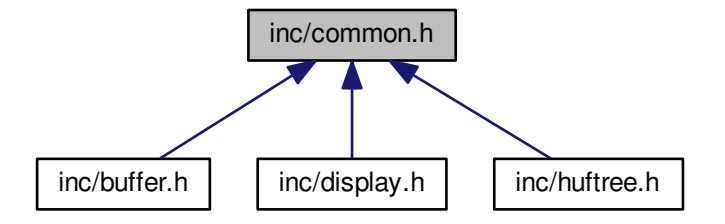

#### **Macros**

<span id="page-18-6"></span>— #define [TRUE](#page-18-6) 1

**Généré par Doxygen**

- <span id="page-19-10"></span><span id="page-19-8"></span><span id="page-19-7"></span>*Macro correspondant à la valeur booléenne vraie (1).* — #define [FALSE](#page-19-7) 0 *Macro correspondant à la valeur booléenne fausse (0).* - #define [NUM\\_CHARS](#page-19-8) 256
	- *Macro correspondant au nombre de caractères possibles.*

#### **Définitions de type**

<span id="page-19-6"></span>— typedef long long unsigned int [bytecount](#page-19-6) *Alias du type d'entier non-signé 64 bits pour compter les longueurs de fichiers.*

#### <span id="page-19-0"></span>**4.3.1 Description détaillée**

<span id="page-19-5"></span>Définitions communes pour le reste du code.

## <span id="page-19-1"></span>**4.4 Référence du fichier inc/compress.h**

#### Compression des fichiers.

```
#include <stdio.h>
Graphe des dépendances par inclusion de compress.h :
```
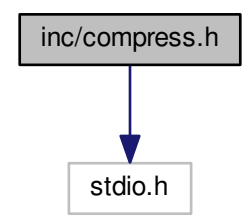

#### **Fonctions**

— void [compress](#page-19-9) (FILE ∗source, FILE ∗dest) *Compresser le fichier* source *vers* dest*.*

<span id="page-19-2"></span>**4.4.1 Description détaillée**

Compression des fichiers.

#### <span id="page-19-3"></span>**4.4.2 Documentation des fonctions**

<span id="page-19-4"></span>**4.4.2.1 void compress ( FILE** ∗ *source,* **FILE** ∗ *dest* **)**

<span id="page-19-9"></span>Compresser le fichier source vers dest.

Lit les caractères de source, applique l'algorithme de Huffman pour déterminer une représentation compacte et la stocke dans dest.

#### <span id="page-20-6"></span>**Paramètres**

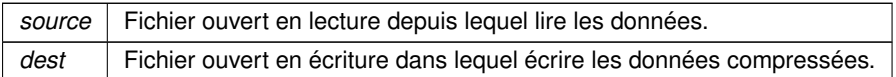

## <span id="page-20-4"></span><span id="page-20-0"></span>**4.5 Référence du fichier inc/decompress.h**

Décompression des fichiers.

#### #include <stdio.h>

Graphe des dépendances par inclusion de decompress.h :

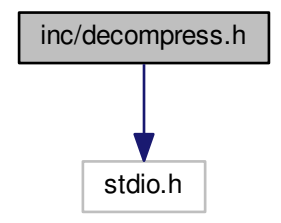

#### **Fonctions**

#### <span id="page-20-1"></span>**4.5.1 Description détaillée**

Décompression des fichiers.

#### <span id="page-20-3"></span><span id="page-20-2"></span>**4.5.2 Documentation des fonctions**

**4.5.2.1 void decompress ( FILE** ∗ *source,* **FILE** ∗ *dest* **)**

<span id="page-20-5"></span>Décompresser le fichier source vers dest.

Lit le fichier source ayant été compressé avec l'algorithme de Huffman et écrit les données décompressées dans dest.

#### **Paramètres**

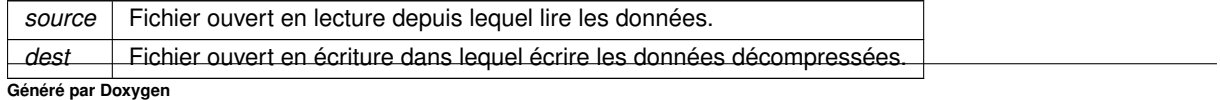

<sup>—</sup> void [decompress](#page-20-5) (FILE ∗source, FILE ∗dest) *Décompresser le fichier* source *vers* dest*.*

### <span id="page-21-6"></span><span id="page-21-0"></span>**4.6 Référence du fichier inc/display.h**

#### Gestion de l'affichage.

#include <stdlib.h> #include "common.h" Graphe des dépendances par inclusion de display.h :

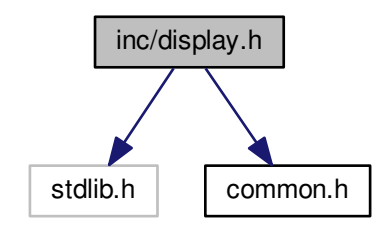

#### **Définitions de type**

- typedef struct [HufVertex](#page-11-6) **HufVertex**
- typedef [HufVertex](#page-11-6) ∗ **HufTree**

#### **Fonctions**

- void [printVerbose](#page-22-4) (const char ∗format,...)
	- *Écrire un message de débogage sur la sortie d'erreurs.*
- void [setVerbose](#page-22-5) (int enable)
	- *Activer ou désactiver l'affichage des messages de débogage.*
- int [isVerbose](#page-21-4) ()
	- *Vérifie si les messages de débogage sont activés ou non.*
- void [printTree](#page-22-6) [\(HufTree](#page-11-6) tree)
- <span id="page-21-4"></span>*Afficher sur la sortie d'erreurs une représentation de l'arbre passé en paramètre.*
- void [printCountsTable](#page-21-5) [\(bytecount](#page-19-6) ∗counts, [bytecount](#page-19-6) total, size\_t size)
- *Afficher sur la sortie d'erreurs le tableau associant les caractères à leur effectif d'apparition passé en argument.* — void [printLabelsTable](#page-22-7) (char ∗∗labels, size\_t size)
	- *Afficher sur la sortie d'erreurs le tableau associant les caractères à leur étiquette passé en argument.*

#### <span id="page-21-1"></span>**4.6.1 Description détaillée**

Gestion de l'affichage.

#### <span id="page-21-2"></span>**4.6.2 Documentation des fonctions**

<span id="page-21-3"></span>**4.6.2.1 void printCountsTable ( bytecount** ∗ *counts,* **bytecount** *total,* **size\_t** *size* **)**

<span id="page-21-5"></span>Afficher sur la sortie d'erreurs le tableau associant les caractères à leur effectif d'apparition passé en argument.

#### <span id="page-22-8"></span>**Paramètres**

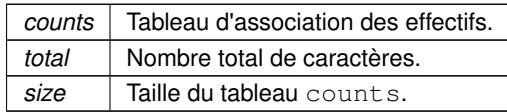

<span id="page-22-0"></span>**4.6.2.2 void printLabelsTable ( char** ∗∗ *labels,* **size\_t** *size* **)**

<span id="page-22-7"></span>Afficher sur la sortie d'erreurs le tableau associant les caractères à leur étiquette passé en argument.

∗

**Paramètres**

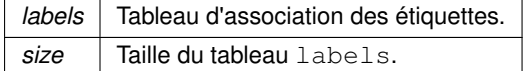

#### <span id="page-22-1"></span>**4.6.2.3 void printTree ( HufTree** *tree* **)**

<span id="page-22-6"></span>Afficher sur la sortie d'erreurs une représentation de l'arbre passé en paramètre.

#### **Paramètres**

*tree* L'arbre à afficher.

```
4.6.2.4 void printVerbose ( const char ∗ format, ... )
```
<span id="page-22-4"></span>Écrire un message de débogage sur la sortie d'erreurs.

Cette fonction n'a aucun effet si l'affichage des messages de débogage ne sont pas activés, sinon le message est affiché dans stderr.

**Paramètres**

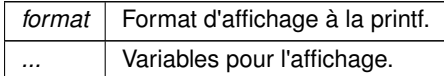

<span id="page-22-3"></span>**4.6.2.5 void setVerbose ( int** *enable* **)**

#### <span id="page-22-5"></span>Activer ou désactiver l'affichage des messages de débogage.

Si le paramètre est vrai, les appels suivants à printVerbose seront affichés sur la sortie d'erreurs. Sinon, ils n'auront aucun effet.

<span id="page-23-3"></span>**Paramètres**

<span id="page-23-1"></span>enable | Activer ou désactiver l'affichage.

### <span id="page-23-0"></span>**4.7 Référence du fichier inc/huftree.h**

Représentation mémoire des arbres binaires de Huffman.

#include <stdio.h> #include <stdlib.h> #include "common.h" Graphe des dépendances par inclusion de huftree.h :

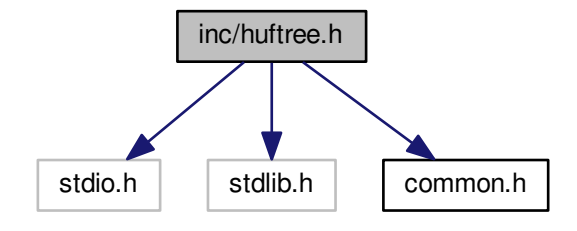

#### **Structures de données**

— struct [HufVertex](#page-11-6) *Sommet d'un arbre binaire de Huffman.*

#### **Définitions de type**

- typedef struct [HufVertex](#page-11-6) [HufVertex](#page-24-6) *Sommet d'un arbre binaire de Huffman.*
- <span id="page-23-2"></span>— typedef [HufVertex](#page-11-6) ∗ [HufTree](#page-23-2) *Arbre binaire de Huffman (pointeur vers un* [HufVertex](#page-11-6)*)*
- typedef struct [WriteBuffer](#page-12-9) **WriteBuffer**
- typedef struct [ReadBuffer](#page-12-8) **ReadBuffer**

#### **Fonctions**

- [HufTree](#page-11-6) [createTree](#page-24-7) [\(bytecount](#page-19-6) ∗counts) *Construire un arbre de Huffman.*
- void [writeTree](#page-25-4) [\(HufTree](#page-11-6) tree, [WriteBuffer](#page-12-9) ∗buffer)
- *Écrire un arbre dans le tampon d'écriture donné.* — [HufTree](#page-11-6) [readTree](#page-25-5) [\(ReadBuffer](#page-12-8) ∗buffer)
- *Lire un arbre depuis le tampon de lecture donné.* — void [freeTree](#page-25-6) [\(HufTree](#page-11-6) tree)
- *Libérer la mémoire occupée par un arbre.* — char ∗∗ [createTreeLabels](#page-24-8) [\(HufTree](#page-11-6) tree)
- *Créer la clé de codage à partir d'un arbre de Huffman.* — void [freeTreeLabels](#page-25-7) (char ∗∗labels)
	- *Libérer la mémoire occupée par une clé de codage.*

#### <span id="page-24-9"></span><span id="page-24-0"></span>**4.7.1 Description détaillée**

Représentation mémoire des arbres binaires de Huffman.

Définir une structure permettant de représenter en mémoire les arbres binaires de Huffman et des fonctions permettant de manipuler ces arbres.

<span id="page-24-1"></span>**4.7.2 Documentation des définitions de type**

<span id="page-24-2"></span>**4.7.2.1 typedef struct HufVertex HufVertex**

<span id="page-24-6"></span>Sommet d'un arbre binaire de Huffman.

Sommet possédant éventuellement une valeur (caractère associé), un effectif d'apparition (nombre d'occurences du caractère dans la source) et un sommet enfant à gauche et/ou à droite.

#### <span id="page-24-4"></span><span id="page-24-3"></span>**4.7.3 Documentation des fonctions**

**4.7.3.1 HufTree createTree ( bytecount** ∗ *counts* **)**

<span id="page-24-7"></span>Construire un arbre de Huffman.

Lire les effectifs de caractères dans counts et en déduire un arbre binaire de Huffman. Le résultat doit être libéré avec la fonction freeTree.

**Paramètres**

*counts* | Comptes des caractères.

**Renvoie**

Arbre construit.

<span id="page-24-5"></span>**4.7.3.2 char**∗∗ **createTreeLabels ( HufTree** *tree* **)**

<span id="page-24-8"></span>Créer la clé de codage à partir d'un arbre de Huffman.

Associer à chaque feuille de l'arbre une étiquette unique basée sur sa position dans l'arbre. Aucune étiquette n'est ainsi préfixe d'une autre. Le tableau renvoyé associe chaque caractère ASCII à son préfixe ou à NULL s'il n'est pas présent dans l'arbre. Le résultat doit être libéré avec freeTreeLabels.

**Paramètres**

*tree* | Arbre source de la clé de codage.

<span id="page-25-8"></span>**Renvoie**

Clé générée.

<span id="page-25-0"></span>**4.7.3.3 void freeTree ( HufTree** *tree* **)**

<span id="page-25-6"></span>Libérer la mémoire occupée par un arbre.

**Paramètres**

*tree* | Arbre à libérer.

<span id="page-25-1"></span>**4.7.3.4 void freeTreeLabels ( char** ∗∗ *labels* **)**

<span id="page-25-7"></span>Libérer la mémoire occupée par une clé de codage.

**Paramètres**

*labels* Clé à libérer.

<span id="page-25-2"></span>**4.7.3.5 HufTree readTree ( ReadBuffer** ∗ *buffer* **)**

<span id="page-25-5"></span>Lire un arbre depuis le tampon de lecture donné.

Reconstruire un arbre de Huffman à partir du tampon de lecture buffer. Le résultat doit être libéré avec la fonction freeTree.

**Renvoie**

L'arbre reconstruit.

<span id="page-25-3"></span>**4.7.3.6 void writeTree ( HufTree** *tree,* **WriteBuffer** ∗ *buffer* **)**

<span id="page-25-4"></span>Écrire un arbre dans le tampon d'écriture donné.

Écrire une représentation binaire de l'arbre tree dans le tampon buffer.

**Paramètres**

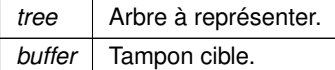

# **Index**

<span id="page-26-0"></span>Args, [5](#page-10-10) compress, [5](#page-10-10) dest, [5](#page-10-10) source, [5](#page-10-10) verbose, [5](#page-10-10) arguments.h parseArgument, [10](#page-15-6) buffer.h createReadBuffer, [11](#page-16-9) createWriteBuffer, [12](#page-17-6) flushBuffer, [12](#page-17-6) getBuffer, [12](#page-17-6) getFlushedCount, [12](#page-17-6) putBuffer, [13](#page-18-7) ReadBuffer, [11](#page-16-9) WriteBuffer, [11](#page-16-9) child\_l HufVertex, [6](#page-11-10) child\_r HufVertex, [6](#page-11-10) compress Args, [5](#page-10-10) compress.h, [14](#page-19-10) compress.h compress, [14](#page-19-10) count HufVertex, [6](#page-11-10) createReadBuffer buffer.h, [11](#page-16-9) createTree huftree.h, [19](#page-24-9) createTreeLabels huftree.h, [19](#page-24-9) createWriteBuffer buffer.h, [12](#page-17-6) data ReadBuffer, [7](#page-12-15) WriteBuffer, [8](#page-13-11) decompress decompress.h, [15](#page-20-6) decompress.h decompress, [15](#page-20-6) dest Args, [5](#page-10-10) dest\_file WriteBuffer, [8](#page-13-11) display.h

printCountsTable, [16](#page-21-6) printLabelsTable, [17](#page-22-8) printTree, [17](#page-22-8) printVerbose, [17](#page-22-8) setVerbose, [17](#page-22-8) flushBuffer buffer.h, [12](#page-17-6) flushed\_count WriteBuffer, [8](#page-13-11) freeTree huftree.h, [20](#page-25-8) freeTreeLabels huftree.h, [20](#page-25-8) getBuffer buffer.h, [12](#page-17-6) getFlushedCount buffer.h, [12](#page-17-6) HufVertex, [6](#page-11-10) child\_l, <mark>[6](#page-11-10)</mark> child\_r, [6](#page-11-10) count, [6](#page-11-10) huftree.h, [19](#page-24-9) value, [7](#page-12-15) huftree.h createTree, [19](#page-24-9) createTreeLabels, [19](#page-24-9) freeTree, [20](#page-25-8) freeTreeLabels, [20](#page-25-8) HufVertex, [19](#page-24-9) readTree, [20](#page-25-8) writeTree, [20](#page-25-8) inc/arguments.h, [9](#page-14-3) inc/buffer.h, [10](#page-15-6) inc/common.h, [13](#page-18-7) inc/compress.h, [14](#page-19-10) inc/decompress.h, [15](#page-20-6) inc/display.h, [16](#page-21-6) inc/huftree.h, [18](#page-23-3) next\_bit ReadBuffer, [7](#page-12-15) parseArgument arguments.h, [10](#page-15-6) pending\_bits WriteBuffer, [8](#page-13-11) printCountsTable

display.h, [16](#page-21-6) printLabelsTable display.h, [17](#page-22-8) printTree display.h, [17](#page-22-8) printVerbose display.h, [17](#page-22-8) putBuffer buffer.h, [13](#page-18-7) ReadBuffer, [7](#page-12-15) buffer.h, [11](#page-16-9) data, [7](#page-12-15) next\_bit, [7](#page-12-15) source\_file, [7](#page-12-15) readTree huftree.h, [20](#page-25-8) setVerbose display.h, [17](#page-22-8) source Args, [5](#page-10-10) source\_file ReadBuffer, [7](#page-12-15) value HufVertex, [7](#page-12-15) verbose Args, [5](#page-10-10) WriteBuffer, [8](#page-13-11) buffer.h, [11](#page-16-9) data, [8](#page-13-11) dest\_file, [8](#page-13-11) flushed\_count, [8](#page-13-11) pending\_bits, [8](#page-13-11) writeTree huftree.h, [20](#page-25-8)